# **LAPORAN TUGAS AKHIR**

# **DESAIN** *USER INTERFACE* **APLIKASI MENU DIGITAL PADA DAPOER RUMAH AK**

**Diajukan sebagai salah satu persyaratan Untuk memperoleh gelar Ahli Madya**

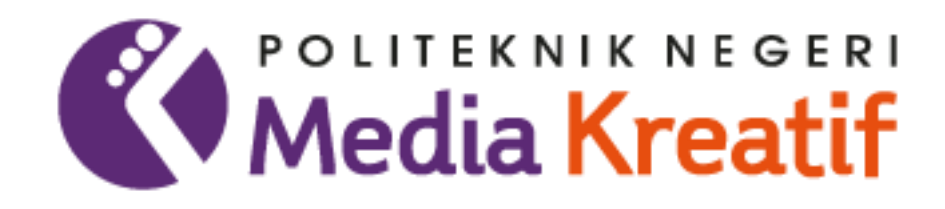

**Disusun oleh: QATRINNADA AULIA PUTRI NIM. 20511085**

**PRODI DESAIN GRAFIS JURUSAN DESAIN POLITEKNIK NEGERI MEDIA KREATIF PSDKU MEDAN 2023**

i

## **LEMBAR PENGESAHAN TUGAS AKHIR**

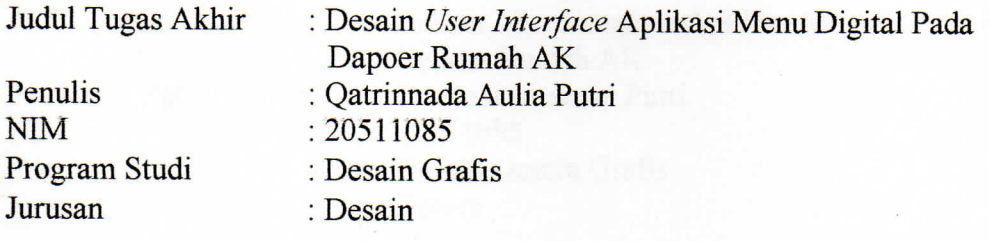

Tugas Akhir ini telah dipertanggungjawabkan di hadapan Tim Penguji Tugas Akhir di kampus Politeknik Negeri Media Kreatif pada hari Jumat, tanggal .7. Juli 2023

Disahkan oleh: Ketua Penguji,

Parmingotan Simamora, S.Sos, M.Si NIP. 19581105198103000

Anggot

Anggota II

Dewantoro Lase, S.Kom, M.Kom NIP. 198412132019031009

Drs. H. Salam Irianto Nadeak, M.pd NIP. 19630919 198703 1 003

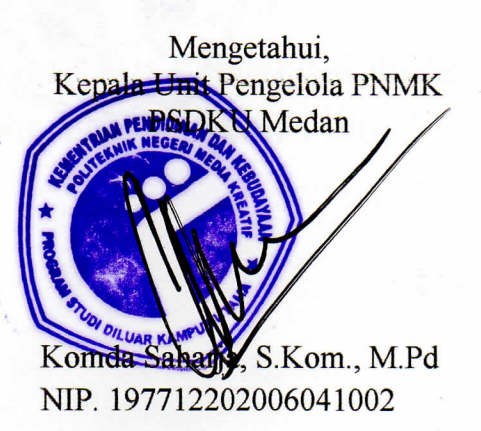

ii

## **LEMBAR PERSETUJUAN SIDANG TUGAS AKHIR**

Judul Tugas Akhir

Desain User Interface Aplikasi Menu Digital Pada  $\ddot{\cdot}$ Dapoer Rumah AK Qatrinnada Aulia Putri 20511085

Penulis **NIM** Program Studi Jurusan

: Desain Desain Grafis Desain  $\overline{\phantom{a}}$ 

Tugas Akhir ini telah diperiksa dan disetujui untuk disidangkan. Ditandatangani di Medan, 5 Juli 2023

Pembimbing I

Drs. H. Salam Irianto Nadeak, M.pd NIP. 19630919 198703 1 003

Pembimbing II

Syafriyandi, S.pd, M.Sn NIP. 19920208 201903 1 009

Mengetahui, xam Studi Desain Grafis Koore laumbanua, SE., MM Tina NIP. 19800602 200212 1 001

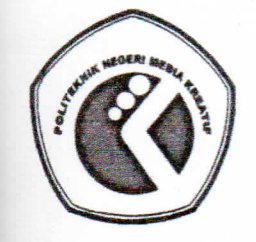

# KEMENTERIAN PENDIDIKAN DAN KEBUDAYAAN POLITEKNIK NEGERI MEDIA KREATIF PROGRAM STUDI DILUAR KAMPUS UTAMA MEDAN

Jl. Guru Sinumba No. 6 Medan Helvetia - Medan 20124 Telp. (061) 8457568 Fax. (061) 8472896 Website : www.polimedia.ac.id Email : humas@polimedia.ac.id

## **SURAT KETERANGAN** Nomor: 203.33/PL27.19/TU/VII/2023

Program Studi Desain Grafis Politeknik Negeri Media Kreatif PSDKU Medan menerangkan telah selesai melakukan pemeriksaan duplikasi dengan membandingkan artikel-artikel lain menggunakan perangkat lunak Turnitin pada tanggal 03 Juli 2023.

Judul

#### : "Desain User Interface Aplikasi Menu Digital Pada Dapoer Rumah AK" : Qatrinnada Aulia Putri

Penulis : 20511085 **NIM** Similarity Report ID: oid:24207: 38485315

Dengan Hasil sebagai Berikut:

Tingkat Kesamaan diseluruh artikel (Similarity Index) yaitu 18%

Medan, 03 Juli 2023 Koord, Program Studi Desain Grafis Faudunasokhi Telaumbanua, S.E., M.M.

NIP. 198006022002121001

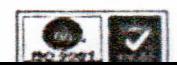

# PERNYATAAN ORIGINALITAS TUGAS AKHIR **DAN BEBAS PLAGIARISME**

Yang bertanda tangan di bawah ini:

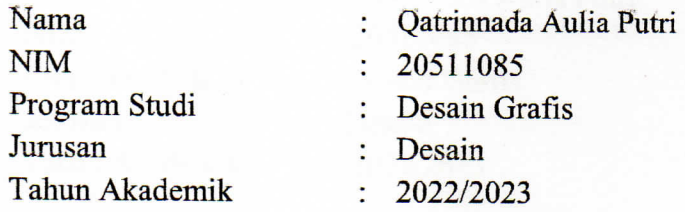

Dengan ini menyatakan bahwa Tugas Akhir saya dengan judul: Desain User Interface Aplikasi Menu Digital Pada Dapoer Rumah AK adalah original, belum pernah dibuat oleh pihak lain, dan bebas dari plagiarism.

Bilamana pada kemudian hari ditemukan ketidaksesuaian dengan pernyataan ini, saya bersedia dituntut dan di proses sesuai dengan ketentuan yang berlaku.

Demikian pernyataan ini dibuat dengan sesungguhnya dan dengan sebenarbenarnya.

Medan, 5 Juli 2023 Yang menyatakan,

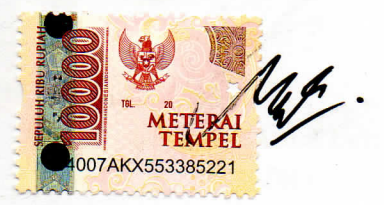

Qatrinnada Aulia Putri NIM: 20511085

#### PERNYATAAN PUBLIKASI KARYA ILMIAH

Sebagai civitas academica Politeknik Negeri Media Kreatif, saya yang bertanda tangan di bawah ini:

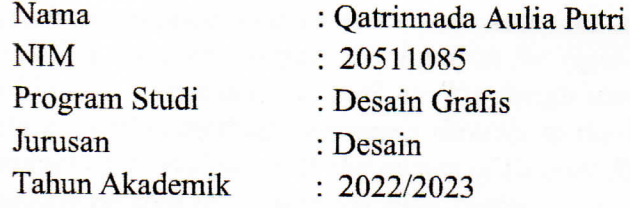

Demi pengembangan ilmu pengetahuan, menyetujui untuk memberikan kepada Politeknik Negeri Media Kreatif Hak Bebas Royalti Nonekslusif (Non-exclusive Royalty-Free Right) atas karya ilmiah saya yang berjudul:

Desain User Interface Aplikasi Menu Digital Pada Dapoer Rumah AK

Dengan Hak Bebas Royalti Nonekslusif ini Politeknik Negeri Media Kreatif berhak menyimpan, mengalihmedia/formatkan, mengelola dalam bentuk pangkalan data (database), merawat, dan mempublikasikan tugas akhir saya selama tetap mencantumkan nama saya sebagai penulis/pencipta dan sebagai pemilik Hak Cipta.

Demikian pernyataan ini saya buat dengan sebenarnya.

Medan, 5 Juli 2023 menyatakan, EAKX663578972

> Oatrinnada Aulia Putri NIM: 20511085

#### *ABSTRACT*

*The rapid development of technology affects the culinary aspect. This made Dapoer Rumah AK want to create a user interface for digital menu applications. The user interface design of the application not only helps to attract more users but can also introduce products and increase user satisfaction. Therefore, a good design is needed in the user interface display with the right selection of colors, fonts, icons and layout. The process of making this design was carried out using an accurate*  data collection method by coming directly to the Dapoer Rumah AK office, then *conducting interviews with the owner of Dapoer Rumah AK and finally collecting journals related to writing the final project that was made. In the user interface design of this application the software used is Figma and the result of this writing is a prototype. This design shows the process of making a wireframe which is used as a reference in designing, the process of designing the user interface, as well as the final result of the user interface design in the form of a prototype. This final result is expected to be a design reference in making applications for Dapoer Rumah AK.*

**Kata Kunci : Desain,** *User Interface***, Aplikasi, Menu Digital.**

#### **ABSTRAK**

Pesatnya perkembangan teknologi mempengaruhi bidang kuliner. Hal tersebut membuat Dapoer Rumah AK ingin membuat *user interface* untuk aplikasi menu digital. Desain user interface pada aplikasi tidak hanya membantu untuk menarik lebih banyak pengguna tetapi juga dapat memperkenalkan produk serta meningkatkan kepuasan pengguna. Maka dari itu, dibutuhkan desain yang baik pada tampilan *user interface* dengan pemilihan warna, *font*, ikon dan tata letak yang tepat. Proses pembuatan desain ini dilakukan dengan metode pengumpulan data yang akurat dengan datang langsung ke kantor Dapoer Rumah AK, kemudian melakukan wawancara dengan pemilik Dapoer Rumah AK dan yang terakhir mengumpulkan jurnal yang berkaitan dengan penulisan tugas akhir yang dibuat. Dalam desain *user interface* aplikasi ini *software* yang digunakan adalah *Figma* dan hasil dari penulisan ini adalah *prototype.* Dalam perancangan ini menunjukkan proses pembuatan wireframe yang digunakan sebagai acuan dalam mendesain, proses mendesain *user interface*, serta hasil akhir dari desain *user interface* yang berupa *prototype*. Hasil akhir ini diharapkan dapat menjadi acuan desain dalam membuat aplikasi untuk Dapoer Rumah AK.

**Kata Kunci : Desain,** *User Interface***, Aplikasi, Menu Digital.**

#### **PRAKATA**

Puji syukur penulis panjatkan kehadirat Tuhan Yang Maha Esa, karena karunia dan hidayah-Nya, sehingga penulis dapat menyelesaikan Laporan Tugas Akhir yang berjudul "Perancangan Desain *User Interface* Aplikasi Menu Digital pada Dapoer Rumah Ak".

Tugas Akhir ini dirancang dan disusun untuk memenuhi sebagian persyaratan kelulusan program Diploma III Program Studi Desain Grafis Politeknik Negeri Media Kreatif PSDKU Medan.

Dalam penyusunan Proposal Tugas Akhir ini, penulis tidak bekerja sendiri namun penulis banyak memperoleh bimbingan dan bantuan dari berbagai pihak. Oleh karena itu, pada kesempatan ini penulis menyampaikan ucapan terima kasih kepada:

- 1. Dr. Tipri Rose Kartika, M.M, Direktur Politeknik Negeri Media Kreatif Jakarta.
- 2. Nova Darmanto, M.Si, Wakil Direktur Bidang Akademik Politeknik Negeri Media Kreatif.
- 3. Komda Saharja, S.Kom., M.Pd, Kepala Unit Pengelola Politeknik Negeri Media Kreatif PSDKU Medan serta segenap jajarannya yang telah memberikan kemudahan baik berupa moral maupun material selama mengikuti perkuliahan di Politeknik Negeri Media Kreatif PSDKU Medan.
- 4. Faudunasokhi Telaumbanua, SE., M.M, Koordinator Prodi Desain Grafis Politeknik Negeri Media Kreatif PSDKU Medan.
- 5. Drs. H. Salam Irianto Nadeak, M.pd dosen pembimbing I.
- 6. Syafriyandi, S.pd, M.Sn selaku pembimbing II.
- 7. Seluruh Dosen Desain Grafis di Politeknik Negeri Media Kreatif PSDKU Medan yang telah memberikan wawasan dan pengetahuan mengenai pembelajaran selama mengikuti perkuliahan.
- 8. Owner dan juga rekan-rekan kerja Dapoer Rumah AK yang telah memberikan kesempatan dan informasi kepada penulis untuk
- 8. Owner dan juga rekan-rekan kerja Dapoer Rumah AK yang telah memberikan kesempatan dan informasi kepada penulis untuk menyelesaikan laporan tugas akhir ini.
- 9. Keluarga tersayang, terkhusus kedua Orang tua, ayah saya Irwansyah dan Ibu saya Fitria Maurina serta kakak dan adik saya yang selalu memberikan doa, motivasi dan dukungan selama perkuliahan.
- 10. Teman saya, Rana, Syanda, Nabila dan kelas Desain Grafis C yang telah membantu saya menyelesaikan tugas akhir ini.
- 11. Semua pihak yang tidak dapat saya sebutkan satu persatu yang telah memberikan bantuan dalam menyelesaikan tugas akhir ini.

Dalam penyusunan laporan tugas akhir ini penulis menyadari bahwa masih terdapat kekurangan, oleh karena itu penulis mengharapkan saran dan kritik yang membangun untuk laporan tugas akhir ini.

> Medan, 26 Juni 2023 Penulis.

Qatrinnada Aulia Putri NIM.20511085

### **DAFTAR ISI**

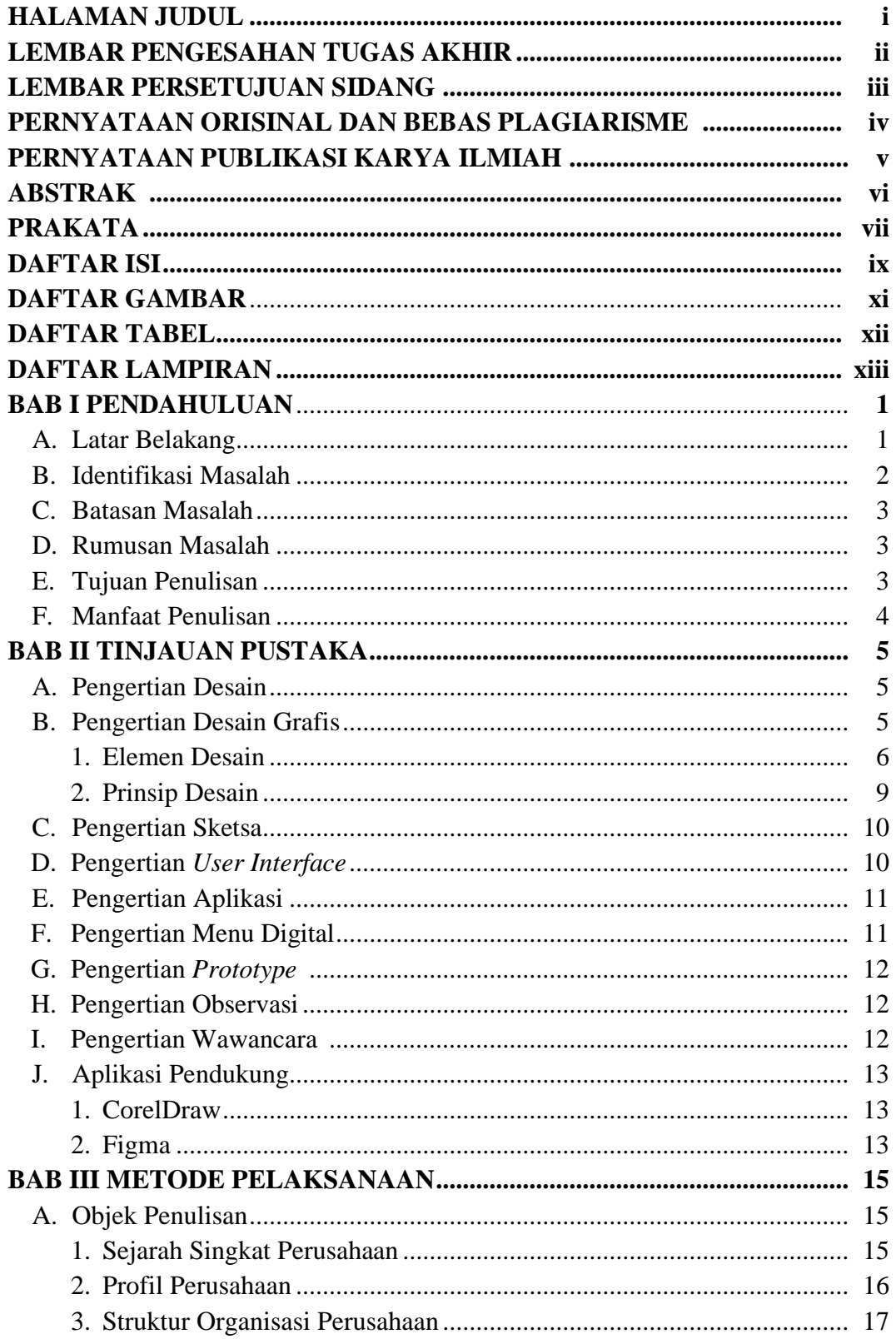

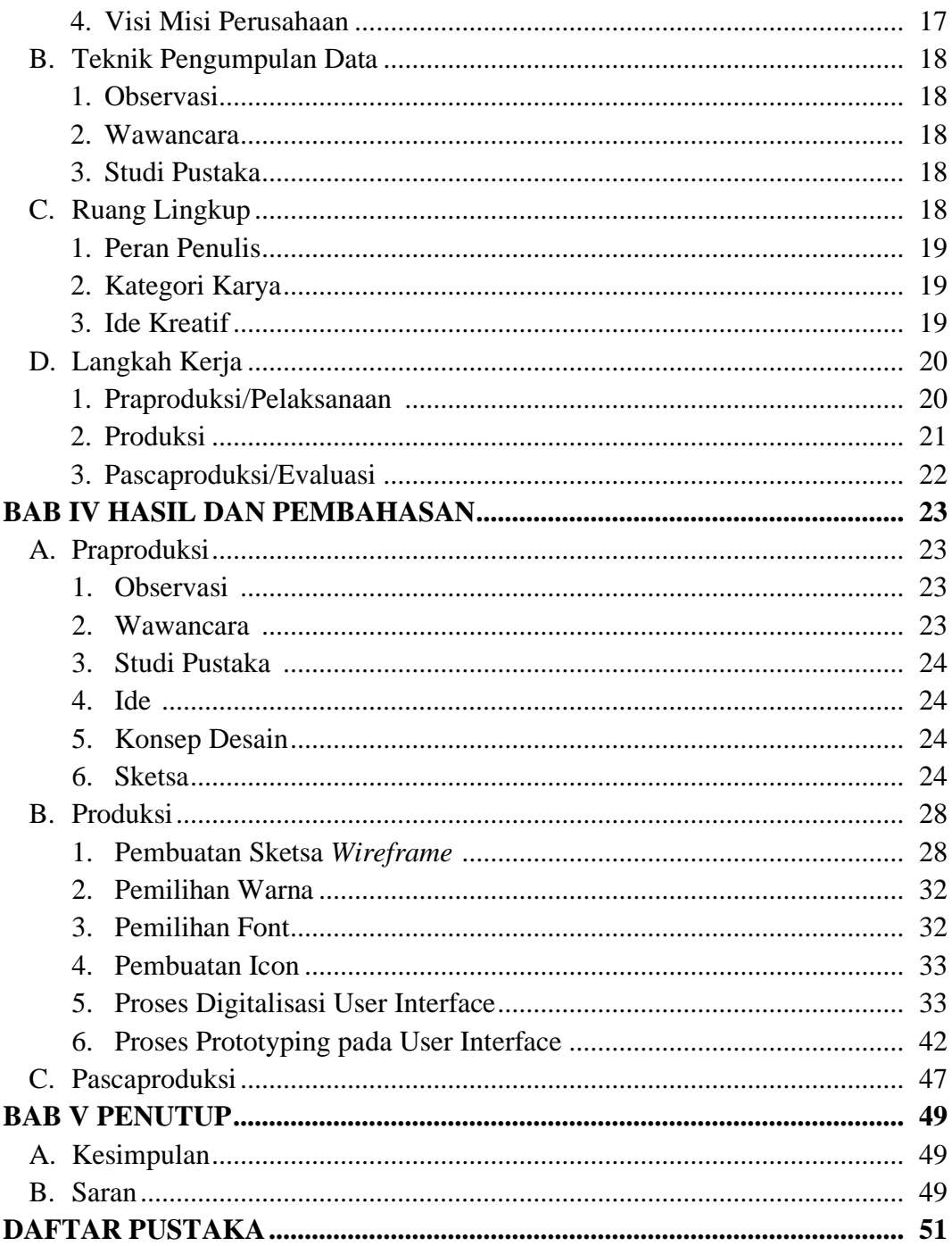

## **DAFTAR GAMBAR**

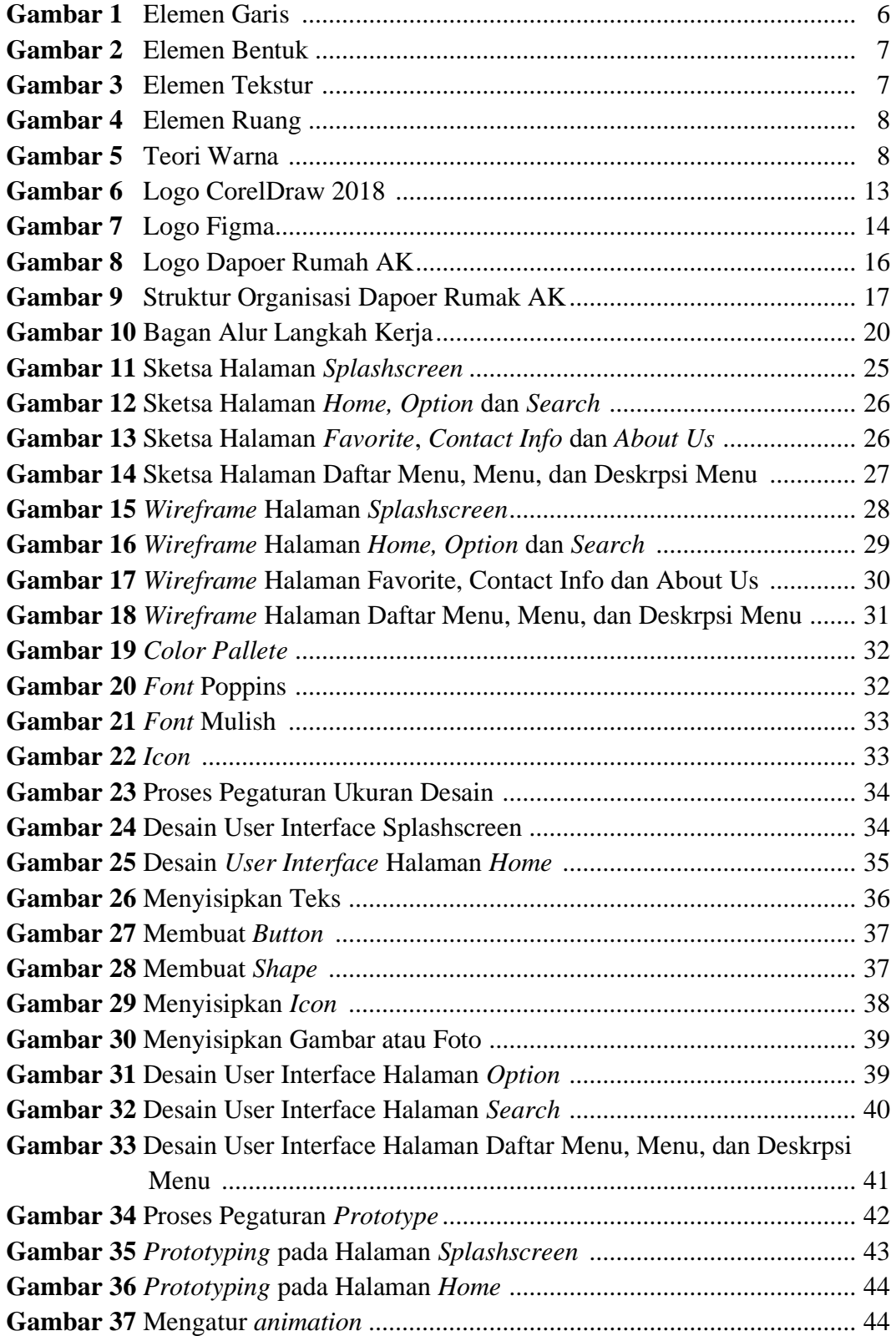

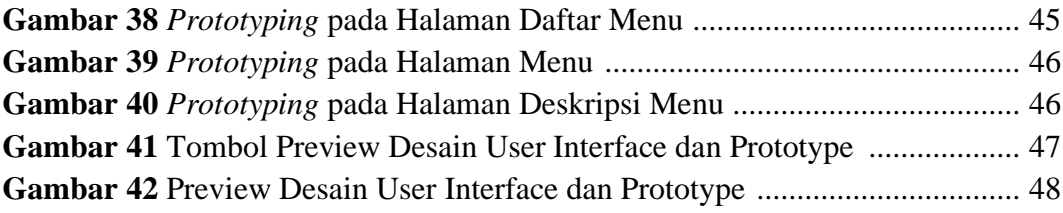

## **DAFTAR TABEL**

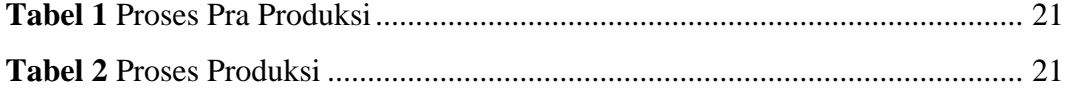

#### **DAFTAR LAMPIRAN**

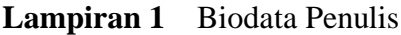

- **Lampiran 2** Salinan Lembar Bimbingan Tugas Akhir
- **Lampiran 3** Berita Acara Uji Proposal Tugas Akhir
- **Lampiran 4** Dokumentasi Uji Proposal Tugas Akhir
- **Lampiran 5** Surat Keterangan Izin Melalukan Tugas Akhir
- **Lampiran 6** Surat Balasan Melalukan Tugas Akhir
- **Lampiran 7** Surat Penyelesaian Melakukan Tugas Akhir
- **Lampiran 8** Transkrip Wawancara
- **Lampiran 9** Dokumentasi Foto Kegiatan Terkait dengan Tugas Akhir
- **Lampiran 10** Dokumentasi Ujian Sidang Tugas Akhir